**IGN** INSTITUT NATIONAL DE L'INFORMATION GÉOGRAPHIQUE ET FORESTIÈRE

### **Données Et Géoservices IGN** *15 octobre 2019*

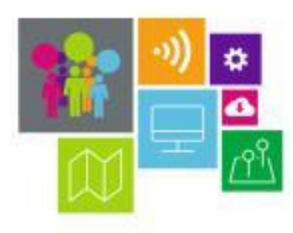

 $1.14 - 1.1$ <sup>e)</sup> rior  $1.4 - 1.2$ Working  $1.9.4.2$ **CONTRA** 

### L'ESPACE PROFESSIONNEL IGN

### [http://professionnels.ign.fr](http://professionnels.ign.fr/)

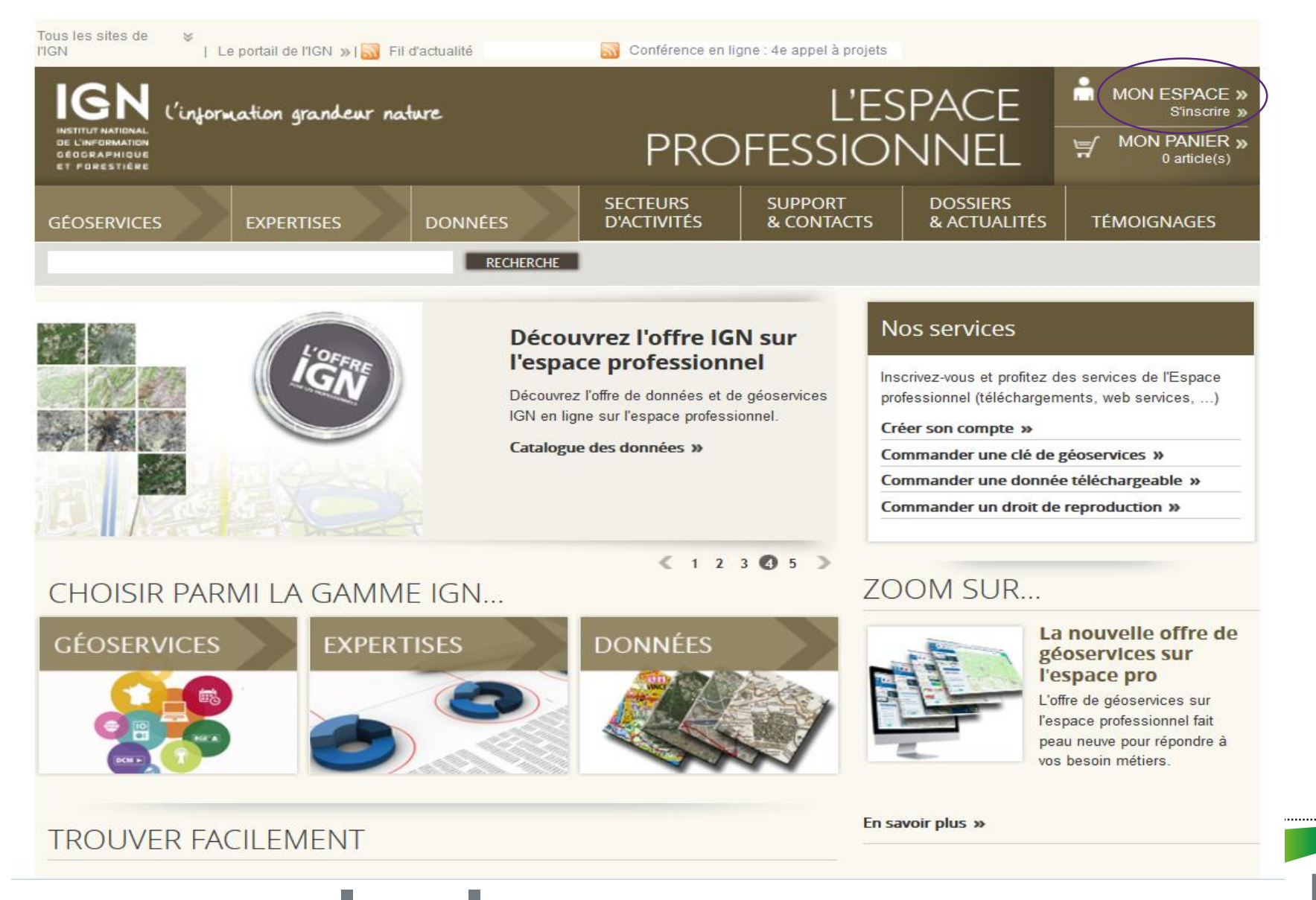

**IGN** 

## LA PLATEFORME GÉOPORTAIL

**Vitrine institutionnelle** 

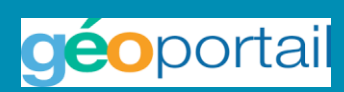

**Accessible sur PC, tablette, mobile :<https://www.geoportail.gouv.fr/>**

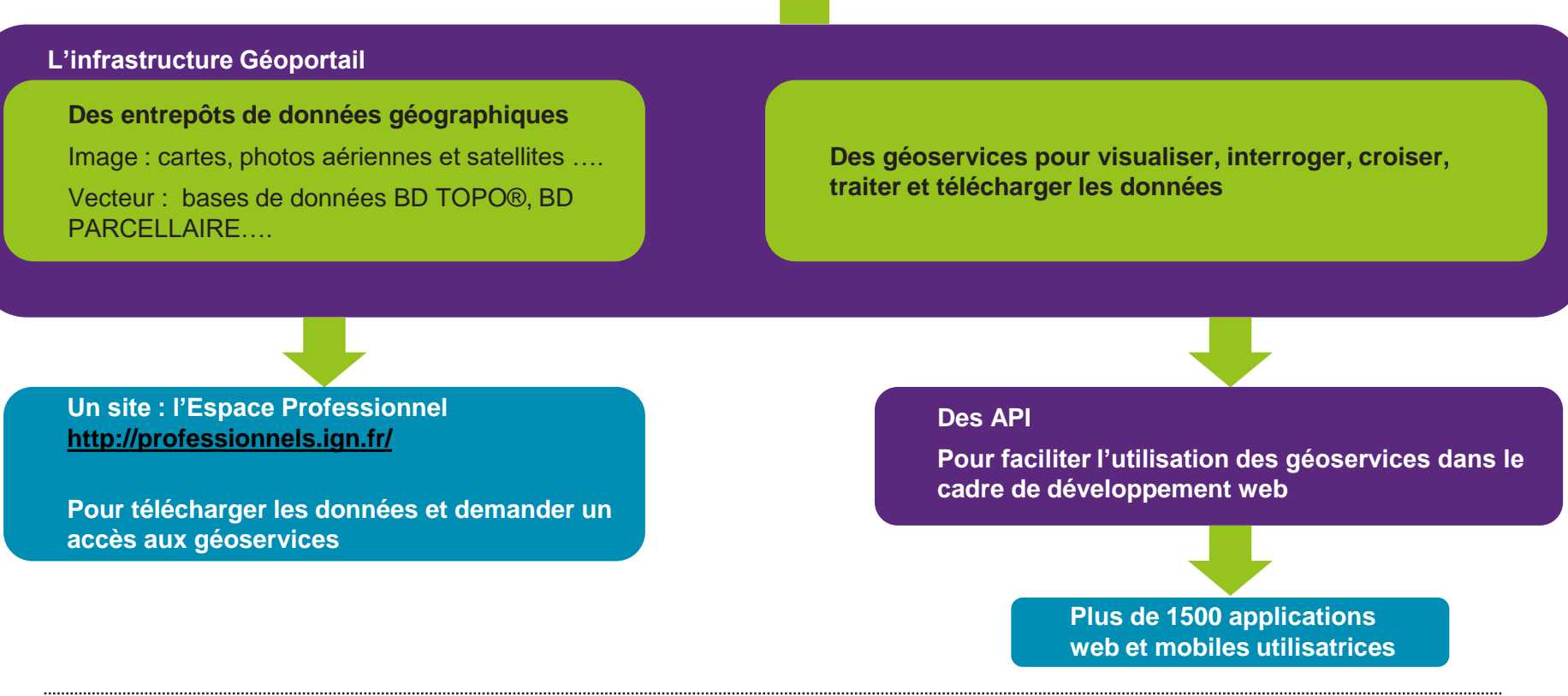

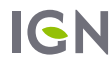

## LE PERIMETRE DU FUTUR SITE

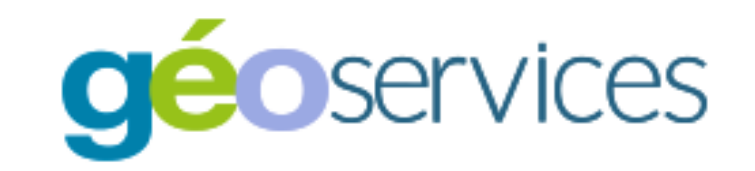

**Périmètre du futur site Géoservices à sa sortie (début 2020)**

- **Présentation de l'offre de données et services**
- **Présentations des usages métiers et des témoignages (NOUVEAU !)**
- **Souscription d'abonnements**
- **Téléchargement de données**
- **Création et gestion de clés Géoservices**
- **Documentations et tutoriels sur les données**
- **Documentations et tutoriels sur les géoservices (NOUVEAU !)**
- **Informations sur l'actualité professionnelle de l'IGN**
- **Contact Service Client et Espace Pro**

**Fonctionnalités prévues pour mi/fin 2019**

•**Gestion de communautés utilisateurs**

•**Lien avec l'Entrepôt du Géoportail**

### TELECHARGER UNE DONNEE

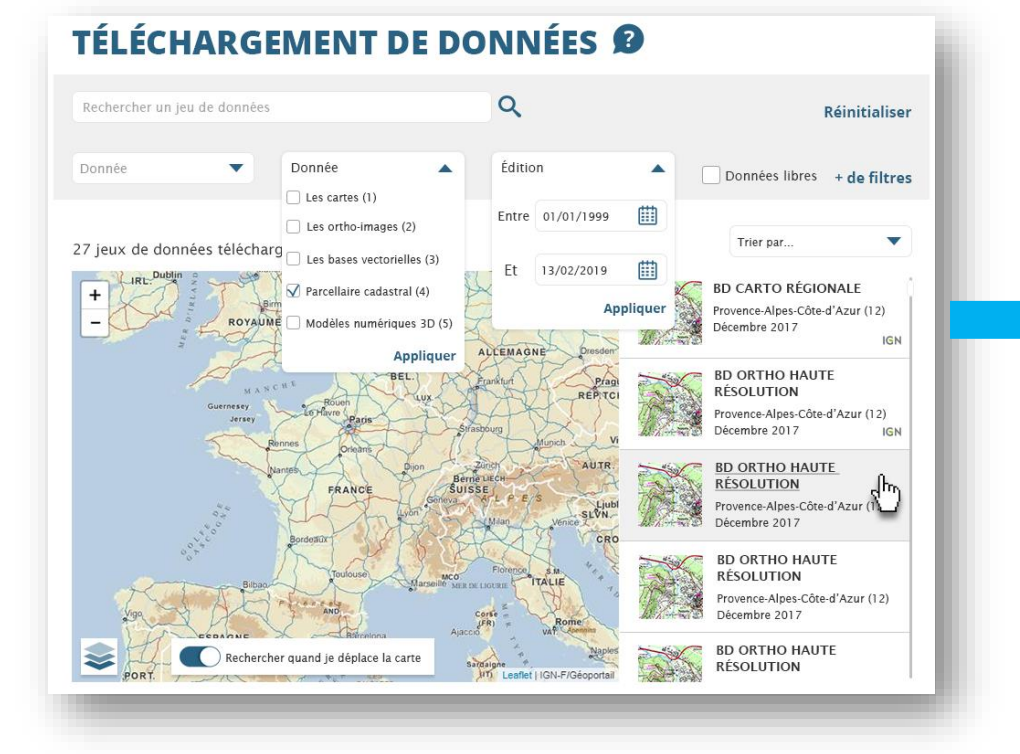

#### TÉLÉCHARGEMENT

RETOUR À LA RECHERCHE

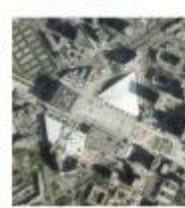

ORTHO HR<sup>®</sup> VOIR LA ROM PRODUIT 3

Hauts de Seine (92)

Mai 2017

Format : JPEG2000 Projection: Lambert 98

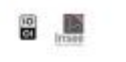

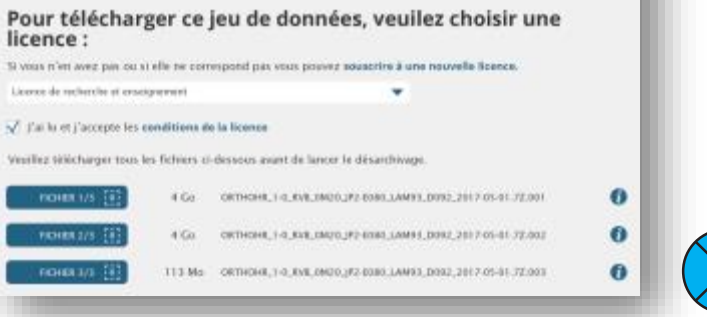

#### **MES TÉLÉCHARGEMENTS**

ACCUEIL / MON COMPTE / Mes téléchargements

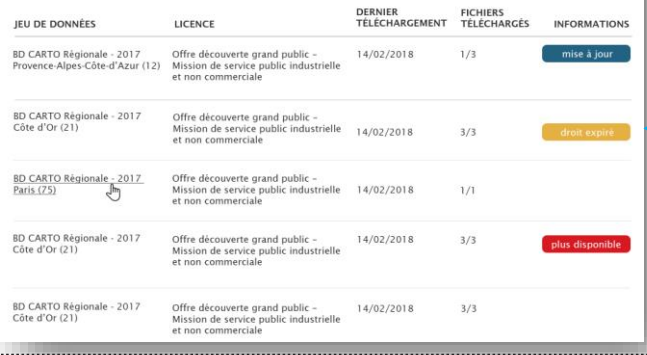

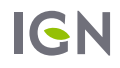

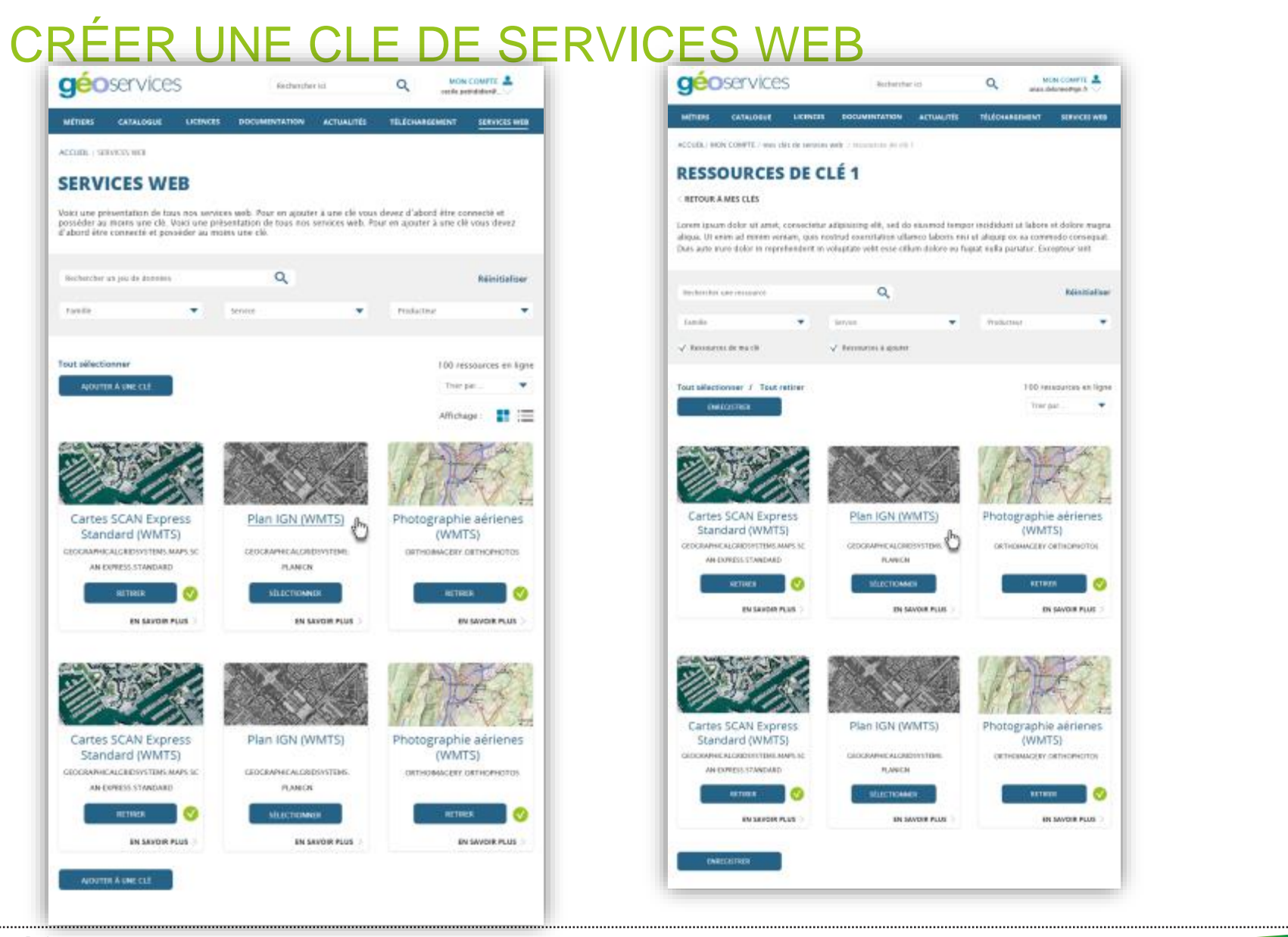

**IGN** 

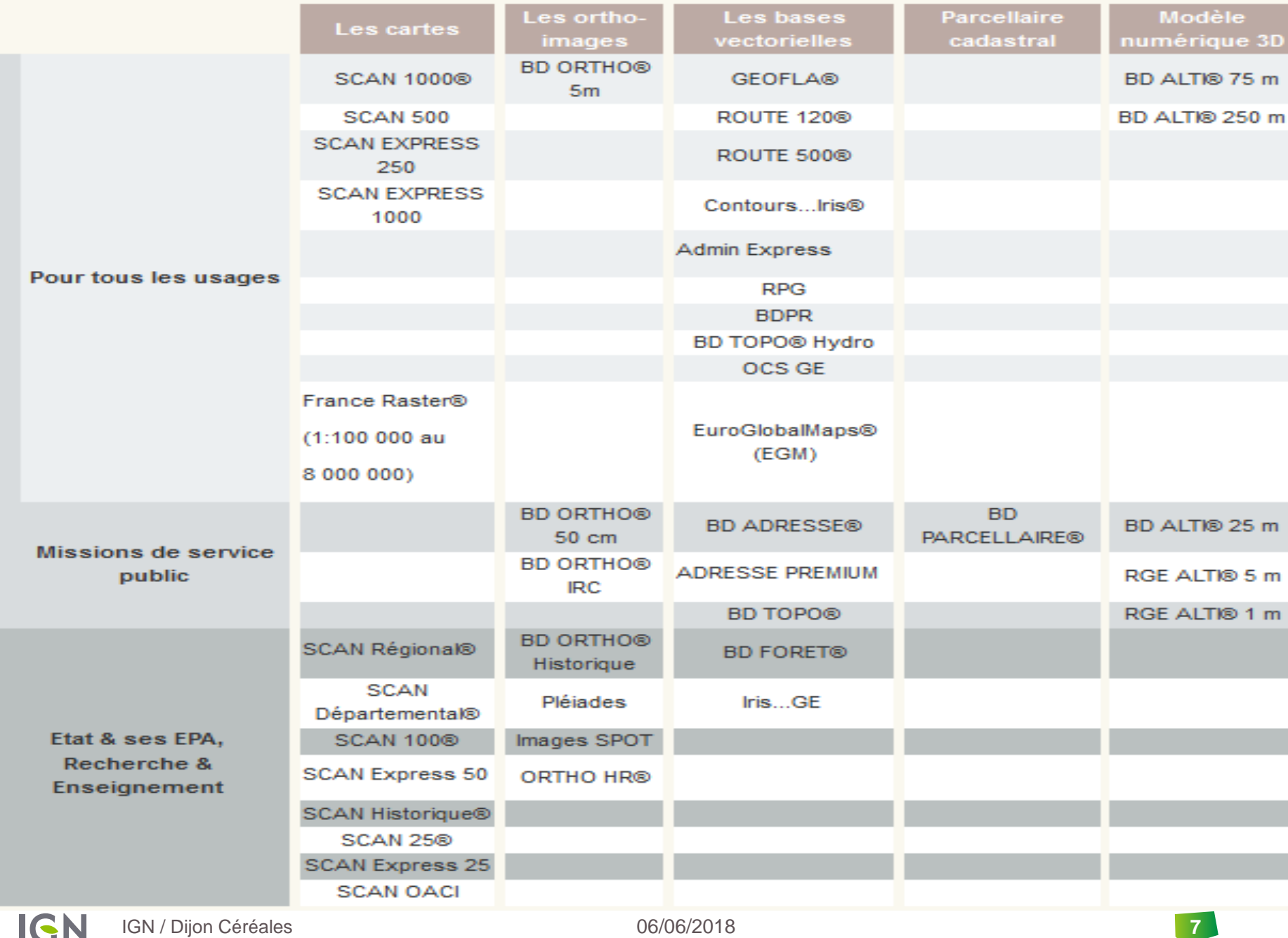

## **LES GÉOSERVICES**

### Des outils pour faciliter l'analyse et la compréhension des territoires

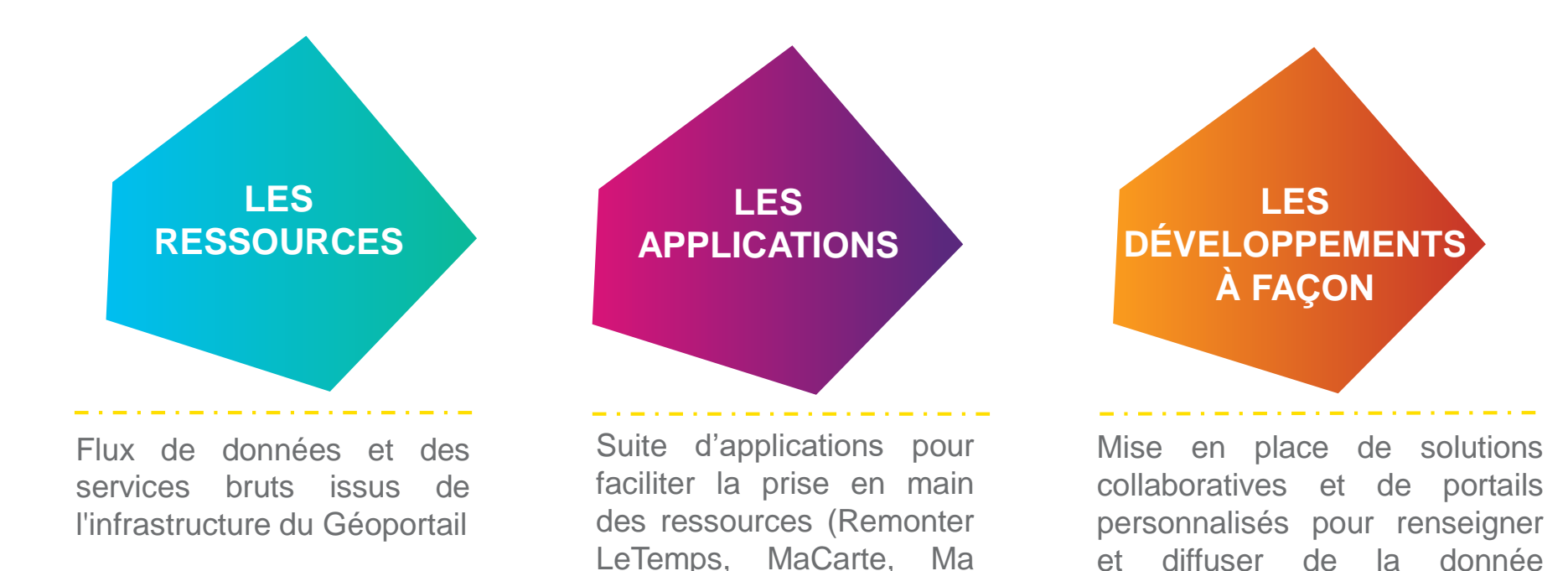

visionneuse, MesAdresses

Mon géocodeur,…)

06/06/2018 IGN / Dijon Céréales**IGN** 

géographique

### LES RESSOURCES IGN (1/3)

#### **Ressources en ligne**

Intégrables dans un SIG, site web ou application mobile avec une clé Géoservices récupérable sur<http://professionnels.ign.fr/> Utilisables avec les API cartographiques du marché (Leaflet, OpenLayers…) ou l'API Géoportail Mises à jour dés que la donnée évolue sur le Géoportail

#### **Visualiser (WMS/WMTS)**

Intégrer sous forme de fond de plan l'ensemble des données IGN visibles sur le site Géoportail et certaines données partenaires

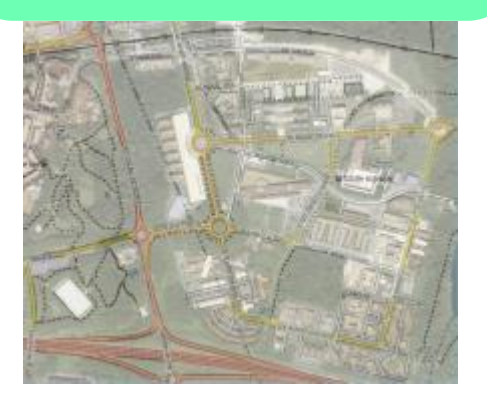

IGN

#### Présentation du catalogue de données IGN LabEx IMU - 29 mai 2018

#### **Interroger (WFS)**

Interroger de manière ciblée les bases de données de l'IGN pour répondre aux problématiques métiers

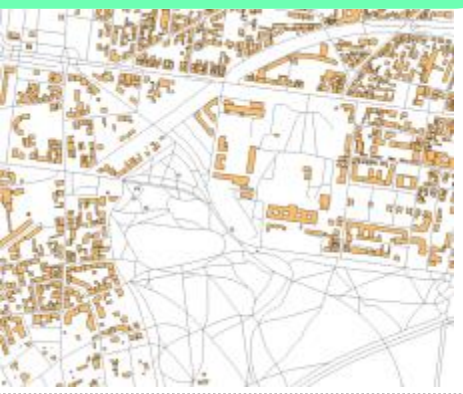

### **Localiser et calculer (OPENLS, WPS et REST)**

Intégrer un service de géocodage, de calcul d'itinéraires, d'isochrone ou d'alticodage dans vos outils et sites web

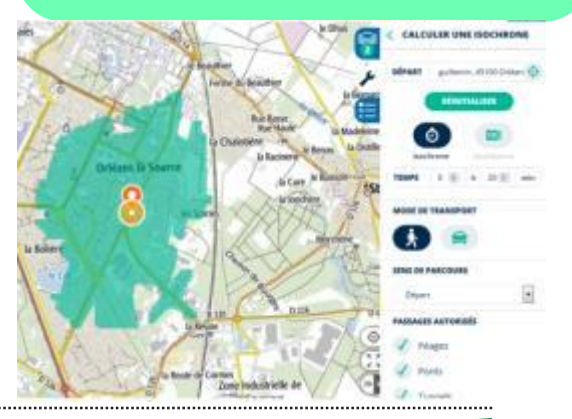

### UTILISATION DES RESSOURCES DU GEOPORTAIL

**Des ressources pour consulter, interroger, calculer (**2 [Clés gratuites](https://geoservices.ign.fr/blog/2018/09/06/acces_geoportail_sans_compte.html))

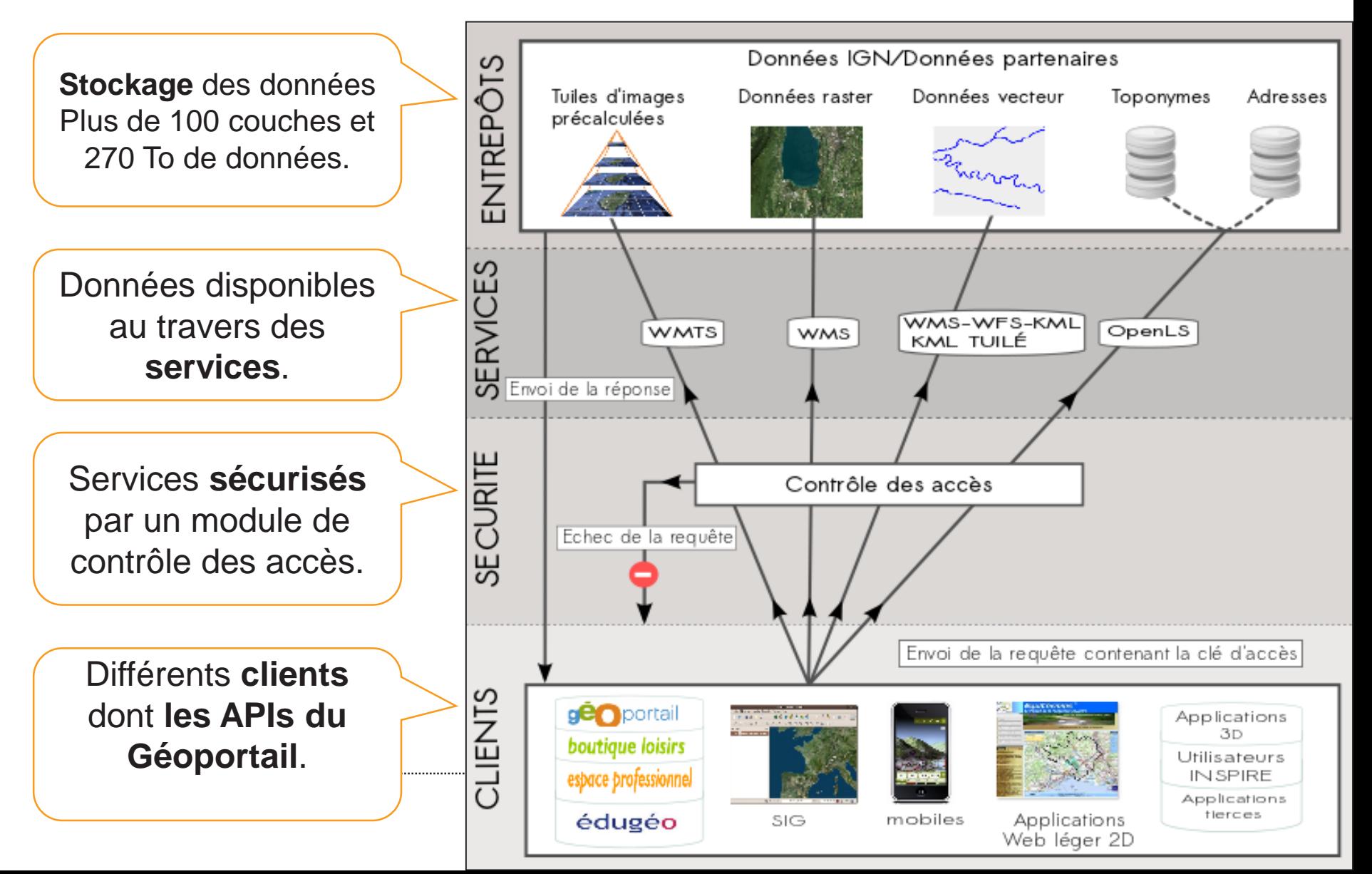

# ACCÈS À MES APPLICATIONS IGN

### <https://mesapplications.ign.fr/>

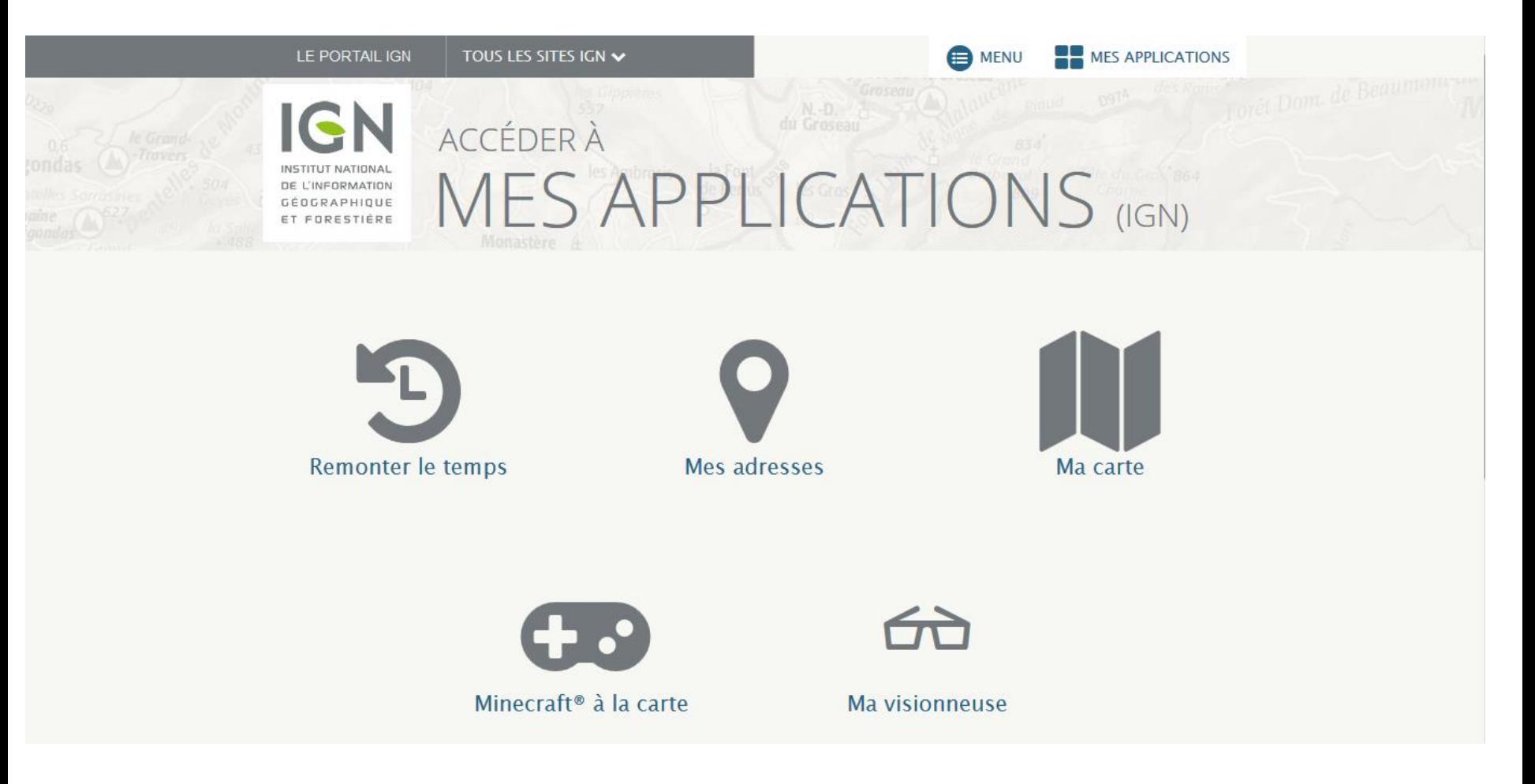

### MACARTE.IGN.FR *[EXEMPLES](https://macarte.ign.fr/carte-narrative/voir/b0839fa088b6b4f34fb1381502190574/Contacts+territoriaux+IGN)*

Je prends un fond de référence, j'y ajoute mes données, et je partage par mail ou sur mon site, ou j'exporte en pdf . Je

## **Localiser ma réunion ou mon site Partager l'information sur mes parcelles et mes places de dépôt** personnalise les cartes crées sur MesAdresses ou sur le Usages **Planifier / visualiser un parcours (touristique, culturel…). Partager ses bonnes adresses (bar, restaurant, expositions) en mode collaboratif. Réaliser des tracés de parcours (course à pied, VTT) pour diffuser dans des supports de communication. Partager de l'information sur un projet en cours. Réaliser des plans de ville et valoriser des lieux d'intérêt (lieux de tri sélectif).**

**Localiser ses points de vente sur une carte et l'afficher sur son site Internet.**

**22**

### LES APPLICATIONS – GEOCODEURS

### <http://logiciels.ign.fr/?-Mon-geocodeur->

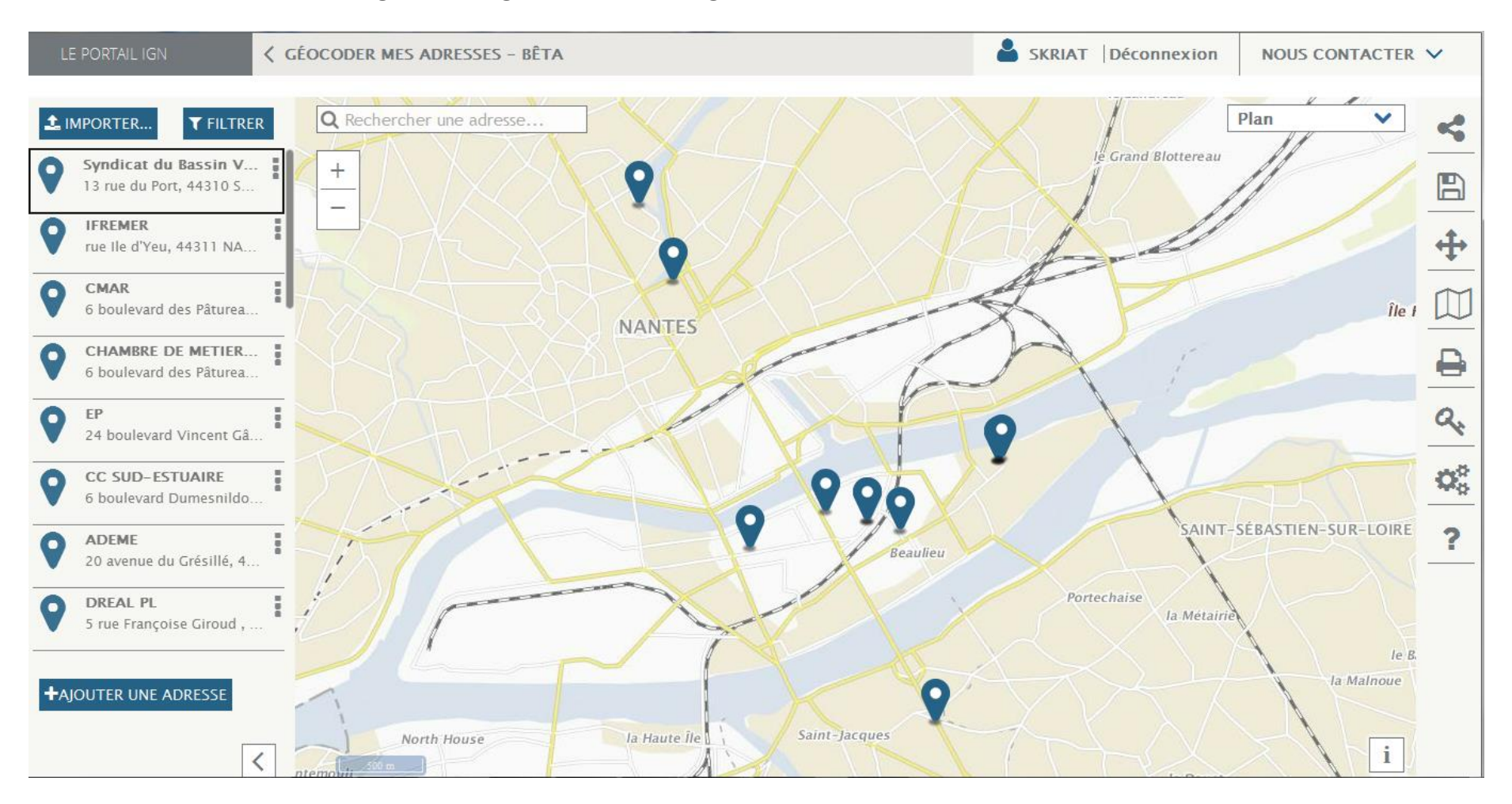

## REMONTERLETEMPS.IGN.FR

Je peux télécharger l'ensemble des clichés sur mes parcelles et remonter l'historique des coupes  $\sim$  mps://www.market.org/sign.b/.compare/luxe.het.200398y=36.2759436=1545eyed =ORTHOBANGEY.ORTHOPHOTOS.195-08ENeyed:=ORTHOBANGEY.ORTHOPHOTOS.ame SUF Ma for  $\hat{S}$ 

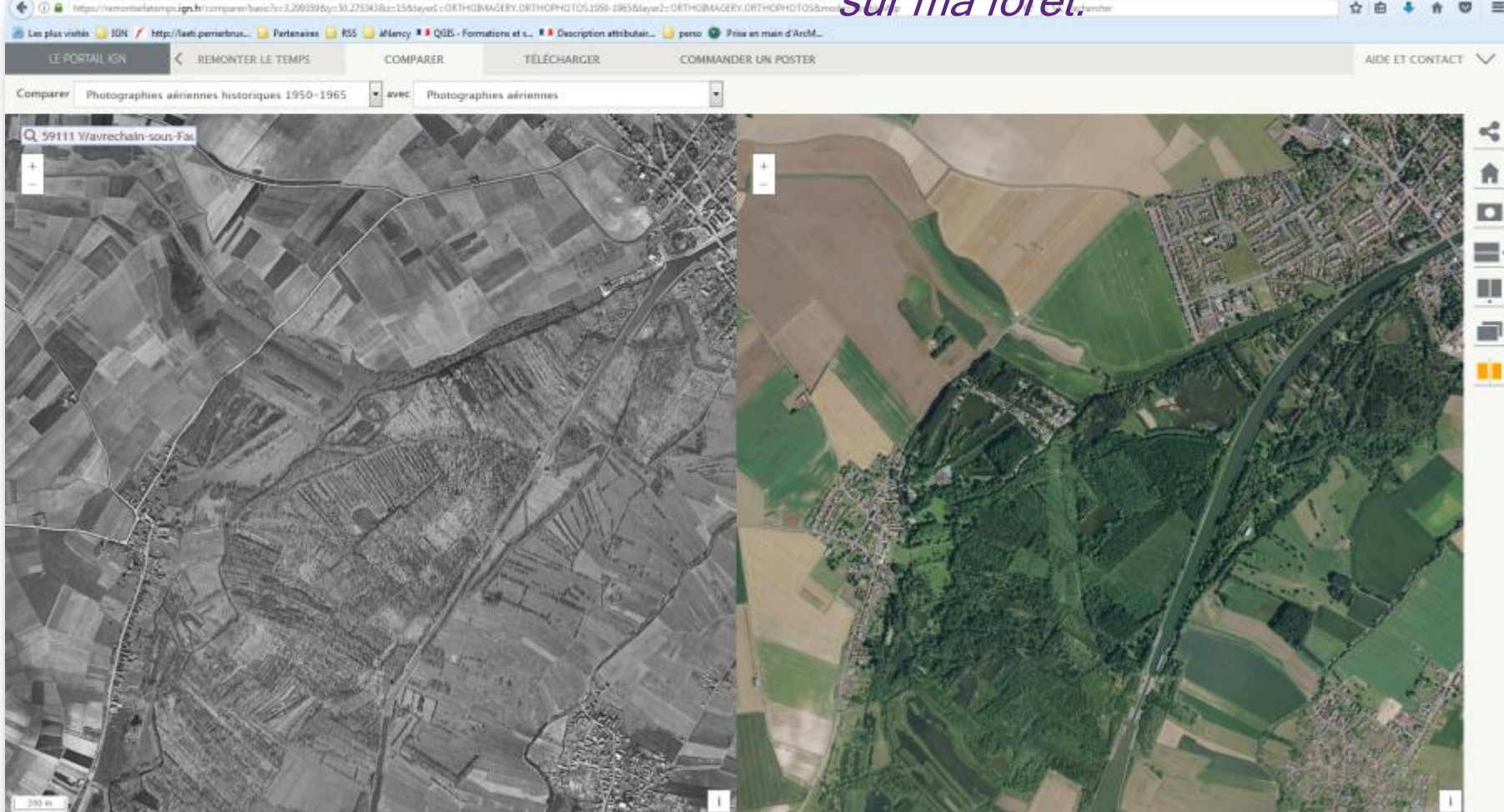

*Ex. : évolution des alentours de Wavrechain sous Faulx (59) entre 1955 et aujourd'hui sur Remonter le temps*

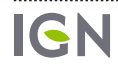

**IGN** INSTITUT NATIONAL DE L'INFORMATION GÉOGRAPHIQUE ET FORESTIÈRE

## **Merci de votre attention**

**Vincent LIEBARD** Délégué régional BFC **IGN DT Centre-Est**  +33(0) 4 37 64 25 13 [Vincent.liebard@ign.fr](mailto:marie-agnes.scherrmann@ign.fr)

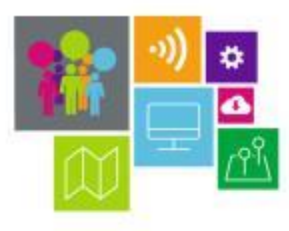

 $5.916 - 1.002$ **CO 22**